## Вариант 2

Рекламное агентство ведет учет выполнения заказов с помощью электронной таблицы (ЭТ). Фрагмент журнала учета приведен на рис. 1.

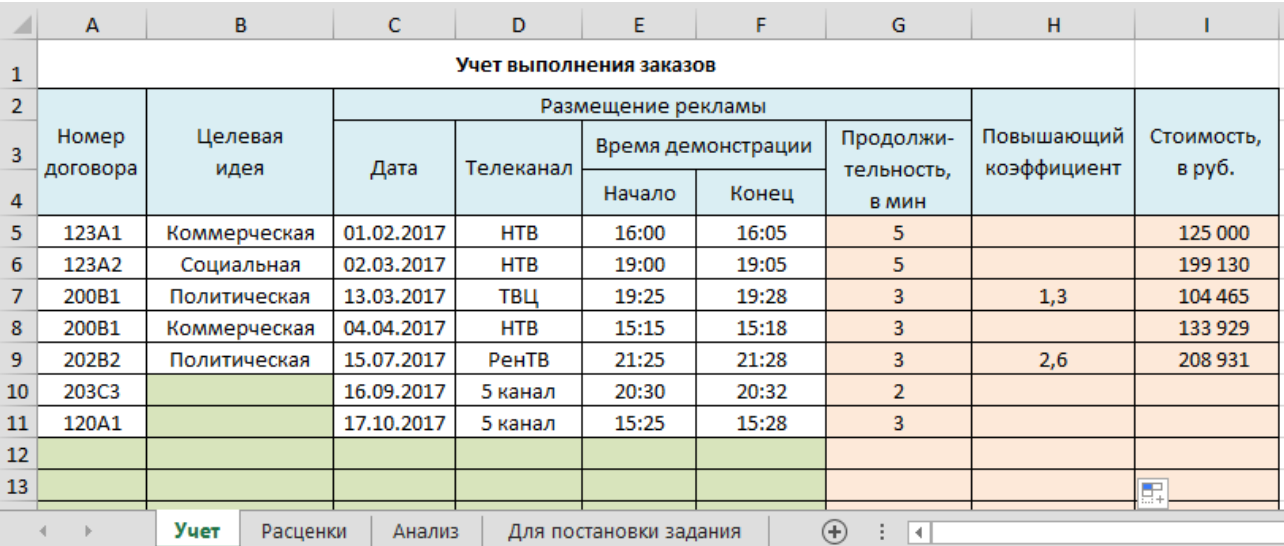

Рис. 1. Фрагмент журнала учета выполнения заказов на рекламу

Для определения стоимости заказа вводятся: номер договора, целевая идея, дата размещения рекламы, телеканал, время демонстрации (начало-конец).

Известны:

- стоимость 1 минуты рекламного времени, которая зависит от телеканала и месяца демонстрации рекламы (рис. 2 а);
- виды рекламы по целевой идее (коммерческая, социальная, политическая);
- условия определения повышающего коэффициента и его размер для различных каналов (рис. 2 б);

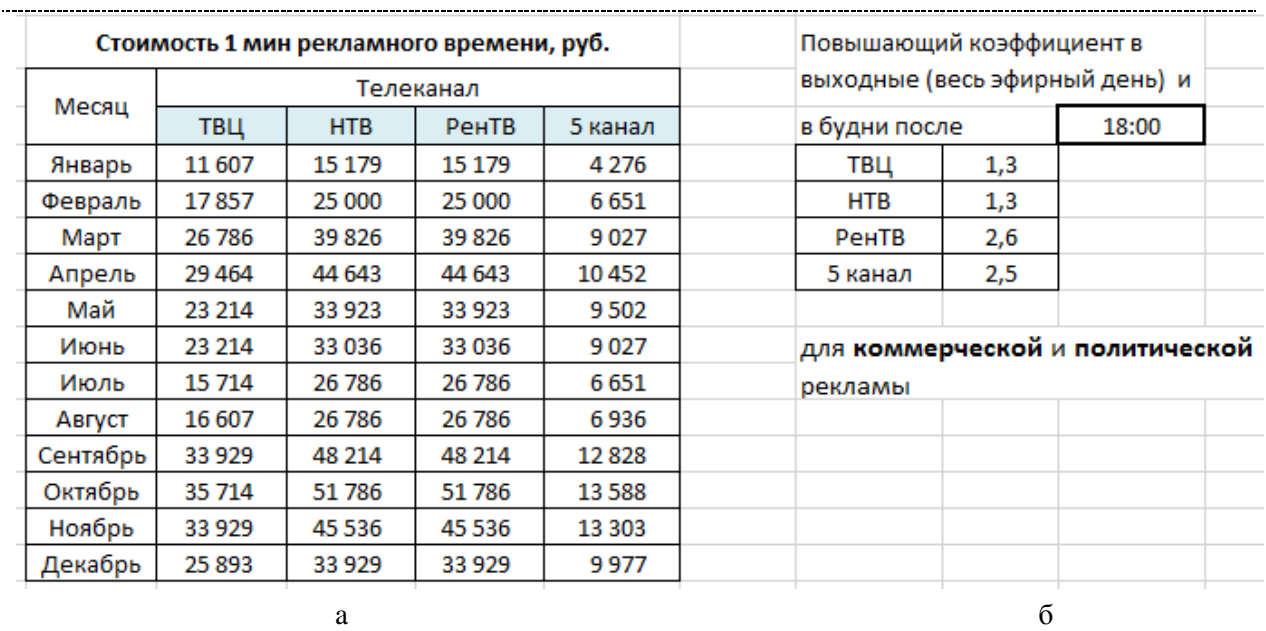

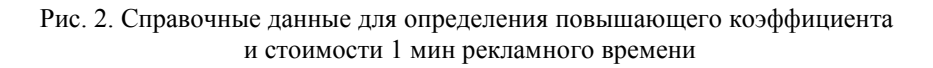

## **Задание 1**

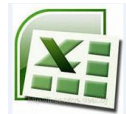

Подготовьте таблицу для журнала учета, структура которого показана на рис. 1. Предположим, что журнал содержит 20 строк для ввода данных и расчета стоимости, 21-я строка – итоговая (по колонке «Стоимость»).

Клетки колонок **G**, **H** и **I** должны содержать формулы во всех 20 строках (эти клетки выделите цветом).

Установите формат выделения цветом (отличным от цвета выделения клеток с формулами) незаполненных (пустых) клеток журнала, в которые будут вводится данные (колонки **A - F**). Цвет автоматически должен «сниматься» при заполнении клеток.

Организуйте заполнение клеток колонок **B** (целевая идея) и **D** (телеканал) с возможностью выбора данных из раскрывающегося списка.

## **Задание 2**

Подготовьте формулу для определения продолжительности демонстрации рекламы в минутах, которую следует ввести в клетку **G5** и скопировать на все строки колонки **G** журнала.

Подготовьте формулу для определения повышающего коэффициента, которую следует ввести в клетку **H5** и скопировать на все строки колонки **H** журнала.

Подготовьте формулу для определения стоимости заказа, которую следует ввести в клетку **I5** и скопировать на все строки колонки **I** журнала.

Составьте формулу для подведения итога по колонке **I**.

Введите в таблицу не менее 10 строк с данными.

## **Задание 3**

Постройте таблицу для анализа полученного дохода от выполнения заказов следующей структуры:

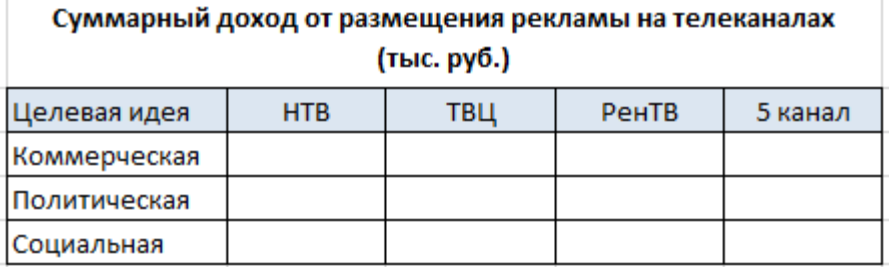

Данные таблицы представьте на диаграмме.